## **Photoshop 2021 (Version 22.3) universal keygen Full Product Key Free Download**

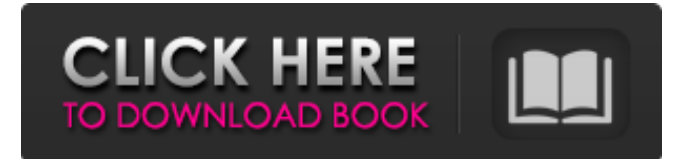

### **Photoshop 2021 (Version 22.3) Patch With Serial Key [32|64bit]**

Contrast All digital images have contrast. That's a fact. However, something about the digital photographic image format (and often printer technology) can cause poor contrast. Digital images are dependent upon the gray value range (the pixels' light-todark contrast) in the subject. The larger the light range is in the subject, the lighter the image appears. The smaller the light range is in the subject, the darker the image appears. Unfortunately, some technology can cause a very shallow gray value range on a printed image, the result of poor quality ink or paper. So where's the gray value range in a picture of an abstract flower? Well, it's the color on the flower. The areas in the image that aren't dark blue (or dark red) are light yellow and white. How many colors are there? If you count them, you find that you counted about 216 on that particular flower. The number of colors is identical to the number of pixels in the file. So, how do you increase the gray value range in an image? The way Photoshop manipulates images doesn't involve changing the number of colors. It's about changing the range of gray values in the image. Think of the contrast in a photo of a subject as being an overall brightness. When you take a picture of a scene, the subject's light range is the brightness in the image. A photo of a bright scene has a lot of gray value contrast — the areas of the subject that aren't lit up by any light source are mostly dark gray. Conversely, a photo of a dark scene has less gray value contrast, with a lot of light gray in the image. You can increase contrast with Photoshop's Levels tool. However, take this advice: You'll do more harm than good by using the Levels tool to increase contrast. (See Book III, Chapters 4 and 5, for more information on the Levels tool.) An increasing contrast at the pixel level can cause visual artifacts that can make pictures look like painted paintings. To fix a photo, work on the layer with the adjustment that caused the problem and fix the problem, not the overall

contrast.

#### **Photoshop 2021 (Version 22.3) Crack Keygen Download [32|64bit] [Latest]**

Adobe Photoshop Touch allows you to edit documents, illustrations, web pages and other design assets with gestures. With Photoshop Touch, you can draw or create your own icons and text, add touch effects, and even color your artwork. Adobe Photoshop Toolbar – has tools that are grouped by purpose. It's a very handy way to access the features you use the most, without having to toggle back and forth between the different tools. Adobe Photoshop Mobile has features specifically developed to work with tablets, phone and even the web. The mobile app includes tools that let you quickly enhance and apply edits to images as well as share your creations via email or social media. Adobe Photoshop Vector Creative Pro is a subscriptionbased service that allows you to create custom graphics, logos, illustrations, and websites, while providing you access to millions of fonts and 500+ icons. Adobe Photoshop 4 Web is a web app that lets you create websites in your browser. It is the perfect tool to become a web designer, whether you are a beginner or an experienced web designer. Adobe Photoshop Design CC Adobe Photoshop Design CC is a web application that allows you to create websites in your browser. It can be a perfect tool to

become a web designer, whether you are a beginner or an experienced web designer. Adobe Photoshop Express Adobe Photoshop Express is a web app that allows you to create, edit, and share creations via email, social media, and more. Its simple user interface is similar to the mobile app. Adobe Photoshop Express is a web app that allows you to create, edit, and share creations via email, social media, and more. It is a simple and fast way to create beautiful things. Adobe Illustrator Adobe Illustrator is a vector graphics editor for users who need a tool for creating vector graphics from simple shapes to complex art. Adobe Illustrator allows users to create original graphics, logos, and print-ready documents. Adobe Illustrator is a vector graphics editor for users who need a tool for creating vector graphics from simple shapes to complex art. Adobe Illustrator is a vector graphics editor for users who need a tool for creating original graphics, logos, and print-ready documents. Adobe Photoshop and Adobe Flash Adobe Photoshop and Adobe Flash are two complementary products. The Flash Editor is a professional Flash authoring tool a681f4349e

## **Photoshop 2021 (Version 22.3) Incl Product Key**

Q: C++ Expected unqualified-id before numeric constant I'm currently taking an introductory C++ course and am working on some exercises for me to practice. The following code keeps producing this error in Code::Blocks: "expected unqualified-id before numeric constant" int \*complex\* = new complex(0,0); int complex::y(complex x, complex y){ if(this->xx + this->y; } } I'm not very familiar with C++, so I'd appreciate an explanation that does not involve reading tons of documentation. Thank you in advance! :) A: This is because complex in your class is declared as a pointer: complex \*complex; The \* means the variable is a pointer. You need to use the class name, i.e. remove the \*: complex complex var; Nov 11, 2015; Evanston, IL, USA; Utah Jazz forward Joe Ingles (10) reaches to grab a loose ball in front of Chicago Bulls guard Rajon Rondo (9) in the second half at TD Banknorth Garden. The Jazz won 95-75. Mandatory Credit: Tim Fuller-USA TODAY Sports By Mike Petraglia | Comments Off on Jeff O'Neil on these Bulls: Better than you thought By Jeff O'Neil | Comments Off on Bulls open preseason with loss to Jazz Posted By: On Aug. 2, the Bulls opened the 2015 season at the United Center. There were 7,373 fans in attendance. It was free admission, the best attendance for any Bulls game in 2014-15, with the most fans in attendance since 3,366 at the Chicago Marathon on May 17, 2013. But none of that matters now. We know that. The Bulls have lost three in a row, four of five. They've lost four of five preseason. And what's the point of opening the season with a loss? When you know for a fact that the Bulls aren't going to play very well, why add salt to the wound? There's no reason to open

### **What's New In Photoshop 2021 (Version 22.3)?**

Q: What is a good alternative to Gatorade when running long distances? I am a fairly strong runner who has had back problems over the past couple of years. I've started running more and my IT band issues are more of a concern with my more aggressive runs. I am in dire need of a drink that will hydrate me and lubricate my muscles and help me with pain and inflammation without being too heavy. Most athletes seem to be running on a fluid loss ratio of  $10\%$  (approximately 1-2 cups of water per mile at 4.5-6 mile per hour runs). When I drink too much gatorade, the fluid in my stomach makes it extremely uncomfortable to run, so I've just started drinking water with some gatorade in it. It seems to work, but I'm wondering if I should be drinking more and more as I get stronger or not... I'm not sure what I should really be drinking. I'd appreciate any thoughts. A: @CBroe and @malboro are quite correct. Water is your best option here. Depending on how long your run is, and how hot or cold it is, gatorade has no real advantages over plain water. I suspect your problem is a combination of water/gatorade and suffering from restless legs syndrome. Depending on your symptoms you may be in need of a good prescription drug. This is what I took for a year. I was also running up to 200 miles per week at the time (a pretty extreme amount, but I was pushing through shin splints and plantar fasciitis). A: I think water or juice. Running does tend to be more hydration and electrolyte in need than other sports, but on the flip side is that athletes tend to drink more than other sports. But almost any drink, even plain water, will do, and may well be preferred over gatorade. As for your specific symptom list, running does tend to be associated with a lower risk of back pain. Still, as long as you are staying hydrated, there's not a huge risk of getting a problem. If you are having trouble staying hydrated while running, you may well be experiencing some "bloat" from too much carbonation in your stomach. That's mostly a sign of body or throat not absorbing enough fluid. I'm not sure if it

# **System Requirements For Photoshop 2021 (Version 22.3):**

Important Note: THE FINAL FANTASY XII SCREENSHOTS WILL BE AVAILABLE IN 4K HERE: DESCRIPTION World of Ruin is the second part of a new chronicle for FINAL FANTASY XII. This expansion introduces a new plot, new dungeons, and new gameplay elements. Intermediate users will enjoy the deeper level of experience they can attain as they try to pass new trials and recruit more characters. Advanced users will learn new mechanics and features to master the game to its fullest. INCLUDES THE MESSA

<https://biodashofficial.com/photoshop-cs5-activation-key-for-pc-latest-2022/>

<https://radialamoladora.com/?p=1582>

<https://hkcapsule.com/2022/06/01/adobe-photoshop-cc-2015-version-16-keygen-for-lifetime-download/>

[https://warganesia.id/upload/files/2022/06/FRcGKpPEpxZOyEYfIiz2\\_30\\_43ab6c0198dcf87cabd5d9ad14e1f57b\\_file.pdf](https://warganesia.id/upload/files/2022/06/FRcGKpPEpxZOyEYfIiz2_30_43ab6c0198dcf87cabd5d9ad14e1f57b_file.pdf)

<https://www.careerfirst.lk/sites/default/files/webform/cv/inceir976.pdf>

<https://diontalent.nl/2022/06/30/photoshop-2021-version-22-1-1-nulled-with-product-key-april-2022/>

<https://www.iesabroad.org/system/files/webform/enriacre118.pdf>

[https://inspirationhut.net/wp-](https://inspirationhut.net/wp-content/uploads/2022/06/Adobe_Photoshop_2022_Version_232_With_License_Key__Final_2022.pdf)

[content/uploads/2022/06/Adobe\\_Photoshop\\_2022\\_Version\\_232\\_With\\_License\\_Key\\_\\_Final\\_2022.pdf](https://inspirationhut.net/wp-content/uploads/2022/06/Adobe_Photoshop_2022_Version_232_With_License_Key__Final_2022.pdf)

<https://kuofficial.com/archives/11483>

[https://mighty-everglades-54398.herokuapp.com/Photoshop\\_2021\\_version\\_22.pdf](https://mighty-everglades-54398.herokuapp.com/Photoshop_2021_version_22.pdf)

<https://dealstoheal.com/?p=1410>

[https://sfinancialsolutions.com/adobe-photoshop-cc-2015-version-16-product-key-and-xforce-keygen-free-registration-code-for](https://sfinancialsolutions.com/adobe-photoshop-cc-2015-version-16-product-key-and-xforce-keygen-free-registration-code-for-windows/)[windows/](https://sfinancialsolutions.com/adobe-photoshop-cc-2015-version-16-product-key-and-xforce-keygen-free-registration-code-for-windows/)

<http://kiraimmobilier.com/?p=34101>

<https://versiis.com/31045/photoshop-cs3-keygen-crack-setup-2022/>

<https://ig-link.com/photoshop-2021-version-22-1-1-crack-mega/>

<https://cdn.scholarwithin.com/media/20220630100006/shapnely.pdf>

<http://lovelymms.com/photoshop-2021-free-download-2022/>

<https://ecop.pk/photoshop-2022-version-23-1-1-serial-number-and-product-key-crack-full-version-free-mac-win-updated-2022/>

<http://www.studiofratini.com/adobe-photoshop-2021-version-22-1-1-serial-key-with-full-keygen-free-download/>

<http://www.easytable.online/wp-content/uploads/2022/06/phembal.pdf>